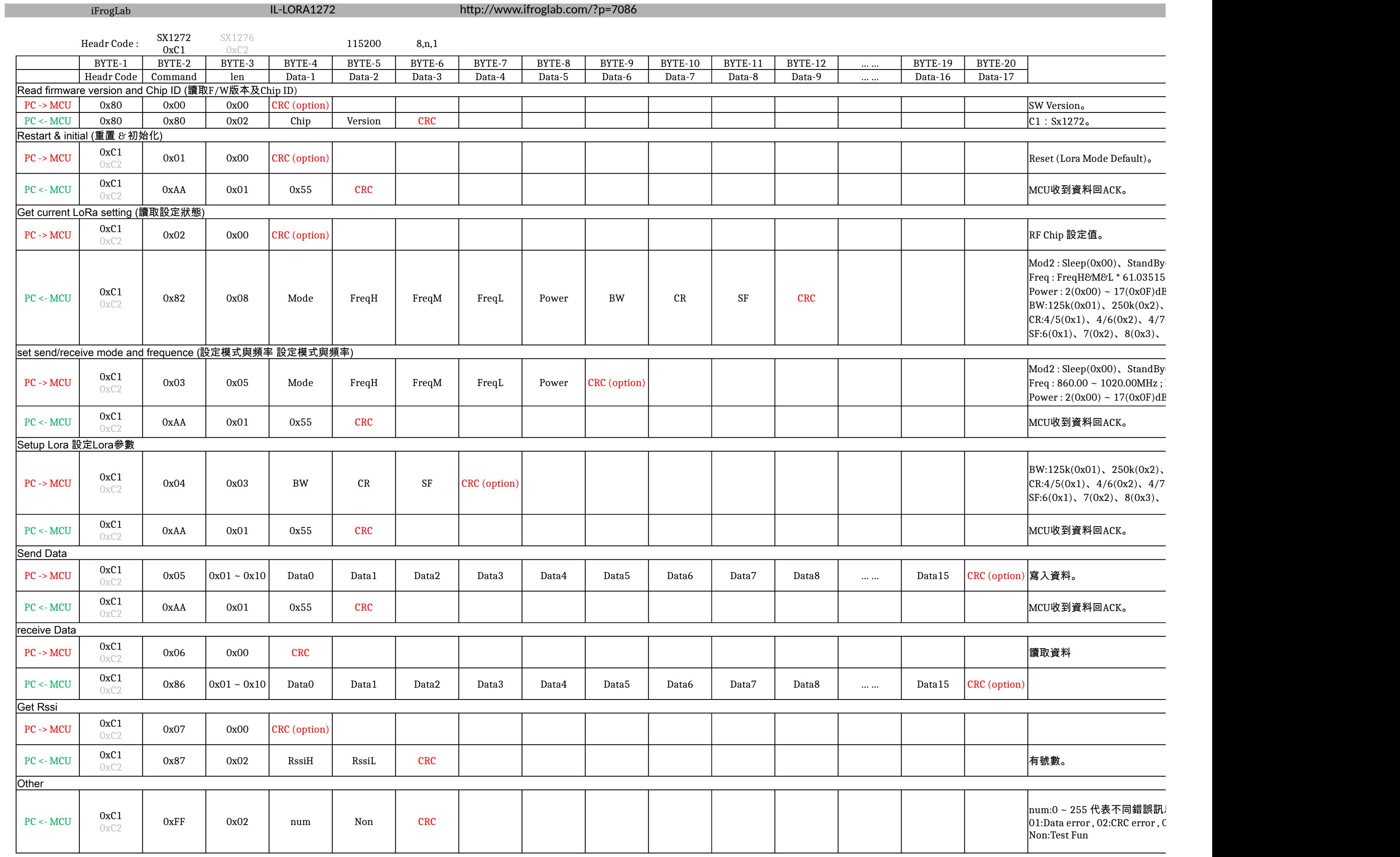

CRC:All Byte XOR。 Ex : 讀取版本命令 (CRC)0x80 = (0x80)XOR(0x00)XOR(0x00) ; 故命令為 0x80 0x00 0x00 0x80 Freq : 計算方式,如使用者輸入915.00MHz先轉換成915000000Hz在除61.035156再以16進制傳送.915000000 / 61.035156 = 14991360(取整數) -> 0xE4 0xC0 0x00

 $(0x01)$ , Tx $(0x02)$ , Rx $(0x03)$ 。  $6\degree$ 

 $3m<sub>o</sub>$  $500k(0x3)$ 。

 $(0x3)$ ,  $4/8(0x4)$ 。  $9(0x4)$ ,  $10(0x5)$ ,  $11(0x6)$ ,  $12(0x7)$ .

 $(0x01)$ , Tx $(0x02)$ , Rx $(0x03)$ 。 Default 915.00MHz(Sx1272)。  $\delta m$  ; Default 2dBm  $_{\circ}$ 

 $500\mathrm{k}(0\mathrm{x}3)$  ; Default  $500\mathrm{K}$  $(0x3)$ ,  $4/8(0x4)$ ; Default  $4/5$  $9(0x4)$ . 10(0x5). 11(0x6). 12(0x7); Default 9

## 息編號。

01:02:02<br>01:Dev error , 04:Mode error , 05:Busy , 06:Data Over